## **Änderung bei den FDISK-Schulungs-Logins**

Das LFKDO hat mit Mail v. 11.11.2005 mitgeteilt:

"Ab sofort sind alle im Schulungssystem (schulung.fdisk.at) zu verwendenden Logins auf app.fdisk.at anzulegen und zu sperren. Die Logins müssen mit "schulung\_" beginnen!!! Da nur mehr eine Aktualisierung von app nach schulung erfolgt! Die mit schulung\_ bezeichneten Logins werden beim Import ins Schulungssystem entsperrt und stehen dort wie die restlichen Logins des Echtssystems im Schulungssystem zur Verfügung!"

Zur Erläuterung:

- Eine **Änderung oder Neuanlage** von Schulungslogins hat **nur im Echtsystem** zu erfolgen.
- Normalerweise sollte das vom LFKDO vergebene Schulungskennwort genügen. Wenn weitere Logins benötigt werden, müssen diese mit **schulung\_** beginnen.
- Damit diese jedoch im Echtsystem nicht verwendet werden können sind diese zu sperren ("**Gesperrt**" **anhaken**). Beim Übertrag ins Schulungssystem wird dort dieses Häkchen wieder entfernt, damit sind diese Logins dann **nur im Schulungssystem** verwendbar.
- Alle übrigen **Logins des Echtsystems gelten auch im Schulungssystem** (daher scheinen separate Schulungslogins meist nicht notwendig zu sein).

## **Ergänzung v. 20.11.2005 (Das Programm wurde offenbar wieder geändert):**

• Nach dem derzeitigen Stand sind diese Schulungslogins mit dem neu eingebauten Kästchen "**Schulung**" zu kennzeichnen:

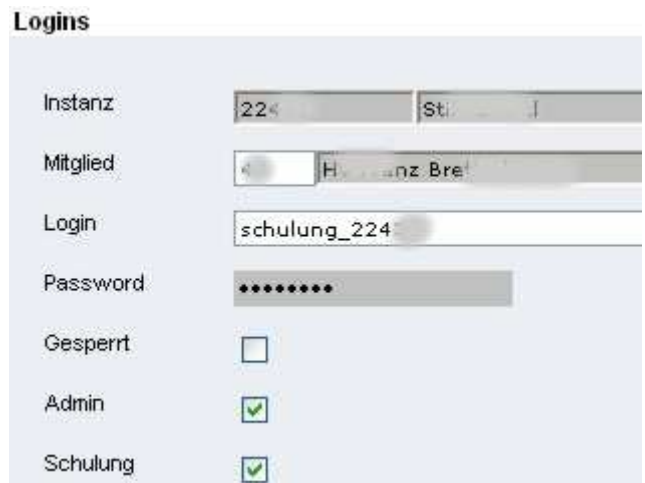

"Gesperrt" ist ebenfalls anzuhaken, wenn diese nur im Schulungssystem gelten sollen.

Da es einige Zeit dauert, bis die Logins ins Schulungssystem übertragen werden, ist für die Zwischenzeit der gleiche Vorgang auch direkt im Schulungssystem notwendig, wenn sofort damit geübt werden soll.

Text: Franz Bretterbauer, BSBEDV

Diese Seite wurde zum letzten Mal bearbeitet am: Donnerstag, 08. Dezember 2005 Copyright: Bezirksfeuerwehrkommando Zwettl - Alle Rechte vorbehalten!